## Fiche interactive 4.2.1.

## 4.2. Comment l'activité économique est-elle financée ?

Phrase du programme : Les choix de financement des agents économiques seront présentés de manière élémentaire. On distinguera le financement intermédié et le financement direct. Dans la procédure de financement par appel au marché, on présentera les grandes catégories de titres émis et échangés (actions, obligations) ainsi que leur mode de rémunération (dividende, intérêt).

A partir des documents suivants, faites un cours pour des élèves de première pour la phrase précédente. Pour cela, vous déterminerez les questions à poser aux élèves et les réponses que vous y apporteriez.

Expliquez quels sont les objectifs de la séance pour l'élève en termes de connaissances et de savoir-faire.

Agents à capacité de financement et à besoin de financement

Tous les agents ont-ils les moyens de financer leurs investissements ? Donnez des exemples. Quels agents sont globalement en capacité de financement ? En besoin de financement ?

Documents statistiques - Docs-stats-Chapitre 4-première.pdf – Doc. 4, 5, 6, 7 :

<http://ses-truffaut.jimdo.com/des-documents-statistiques/premi%C3%A8re/chapitre-4/>

Comment se financent les agents économiques dans un pays ?

Vidéos :

[http://ses-truffaut.jimdo.com/des-vid%C3%A9os-%C3%A9conomiques/banque-et](http://ses-truffaut.jimdo.com/des-vid%C3%A9os-%C3%A9conomiques/banque-et-finance/le-financement-de-l-%C3%A9conomie/)[finance/le-financement-de-l-%C3%A9conomie/](http://ses-truffaut.jimdo.com/des-vid%C3%A9os-%C3%A9conomiques/banque-et-finance/le-financement-de-l-%C3%A9conomie/)

Documents statistiques - Docs-stats-Chapitre 4-première.pdf – Doc. 9, 10, 11 :

<http://ses-truffaut.jimdo.com/des-documents-statistiques/premi%C3%A8re/chapitre-4/>

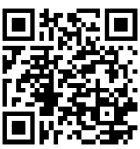